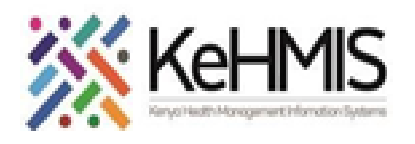

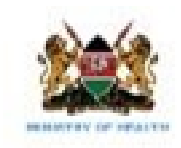

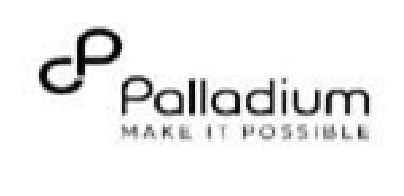

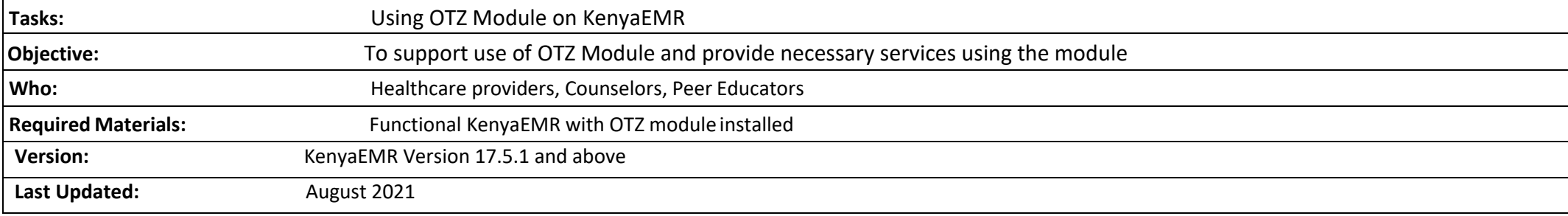

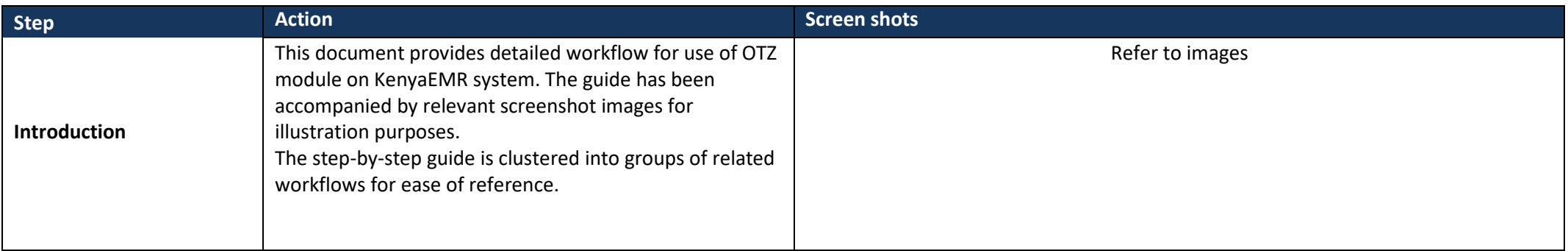

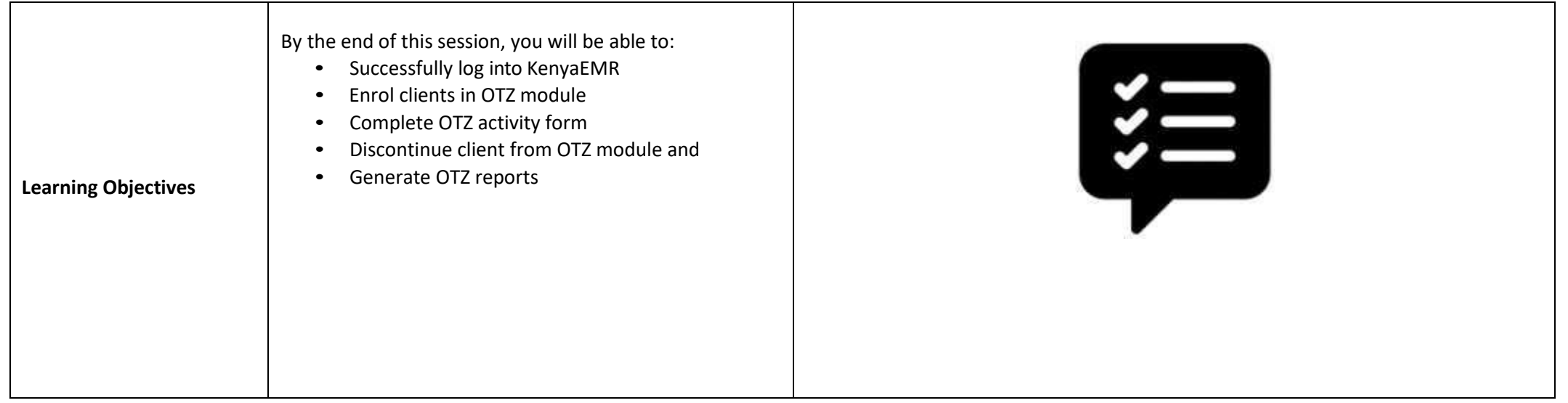

1

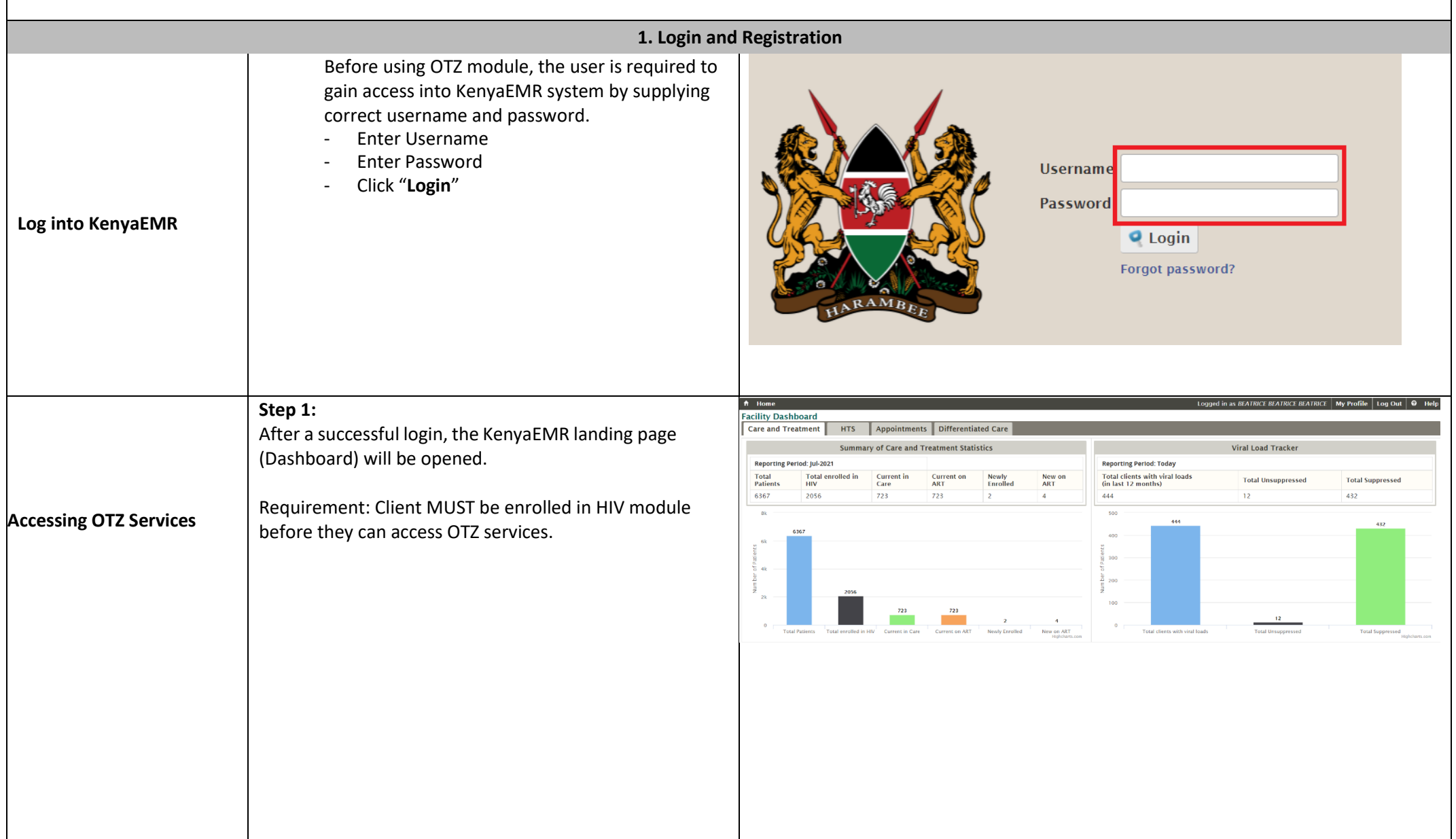

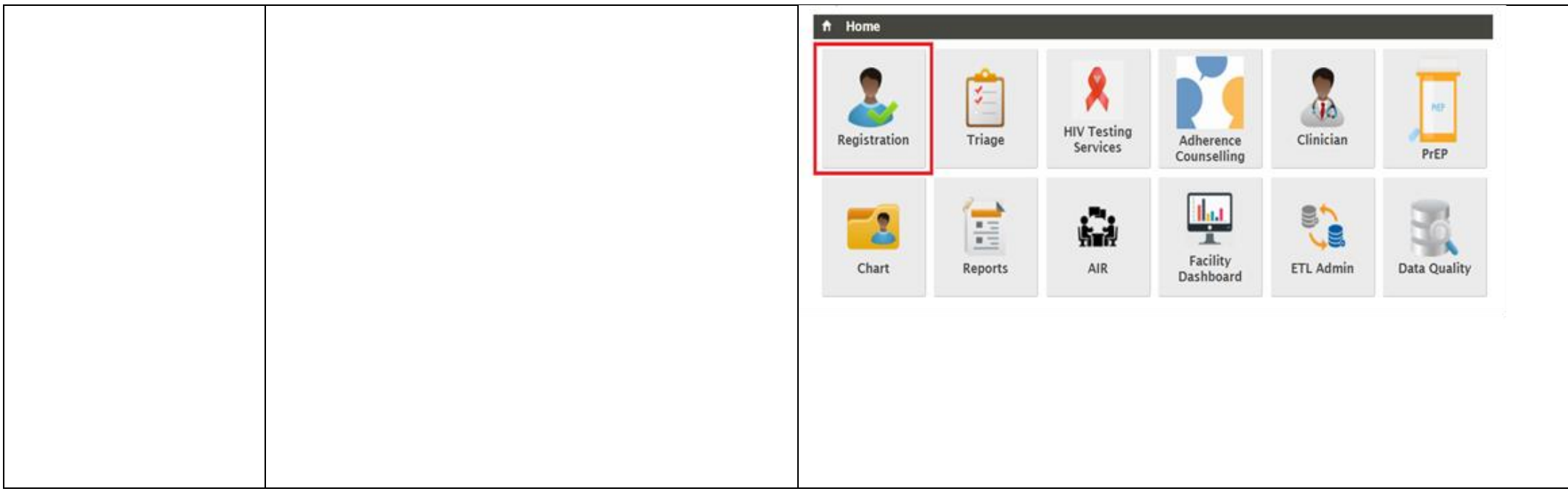

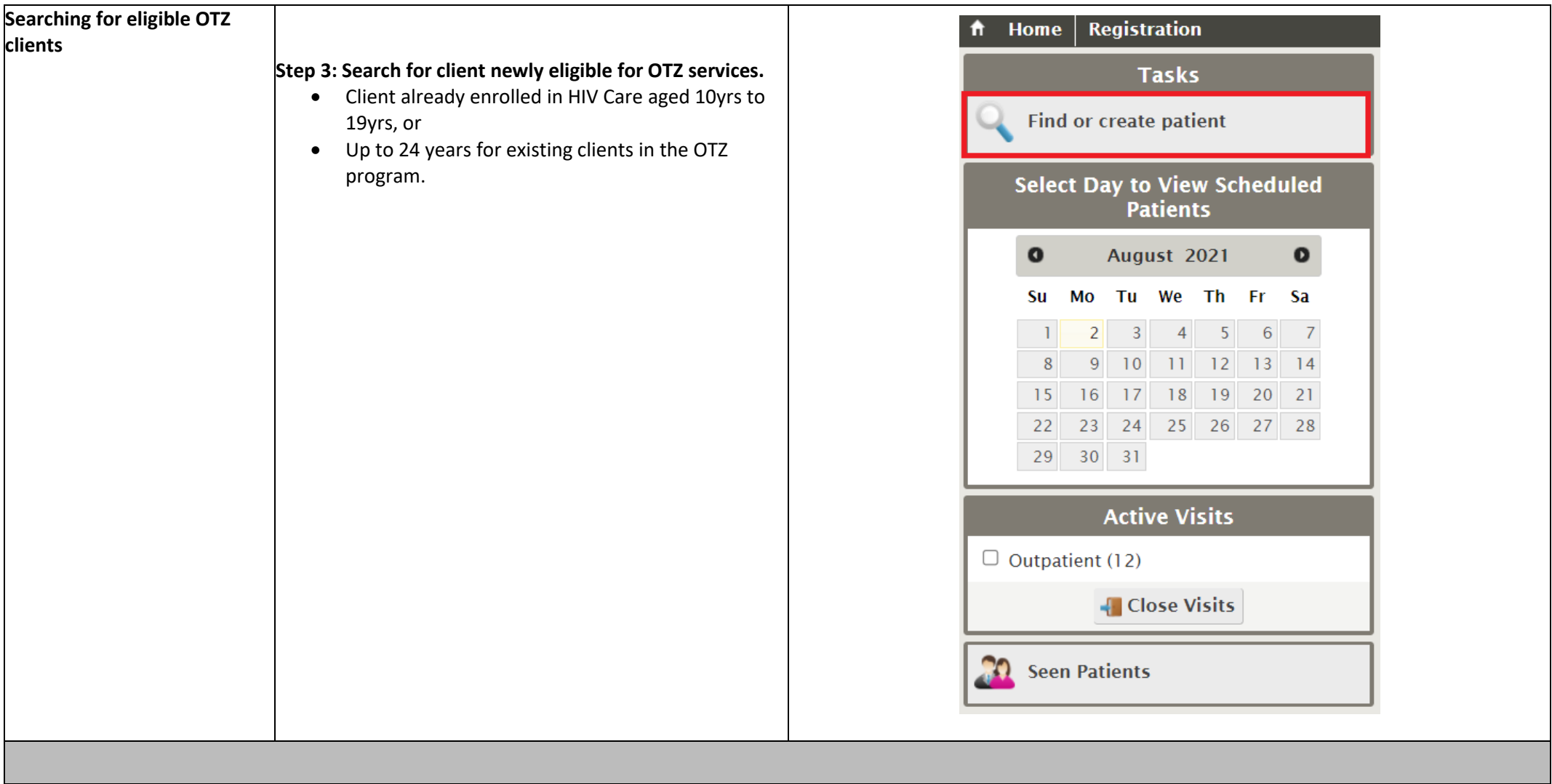

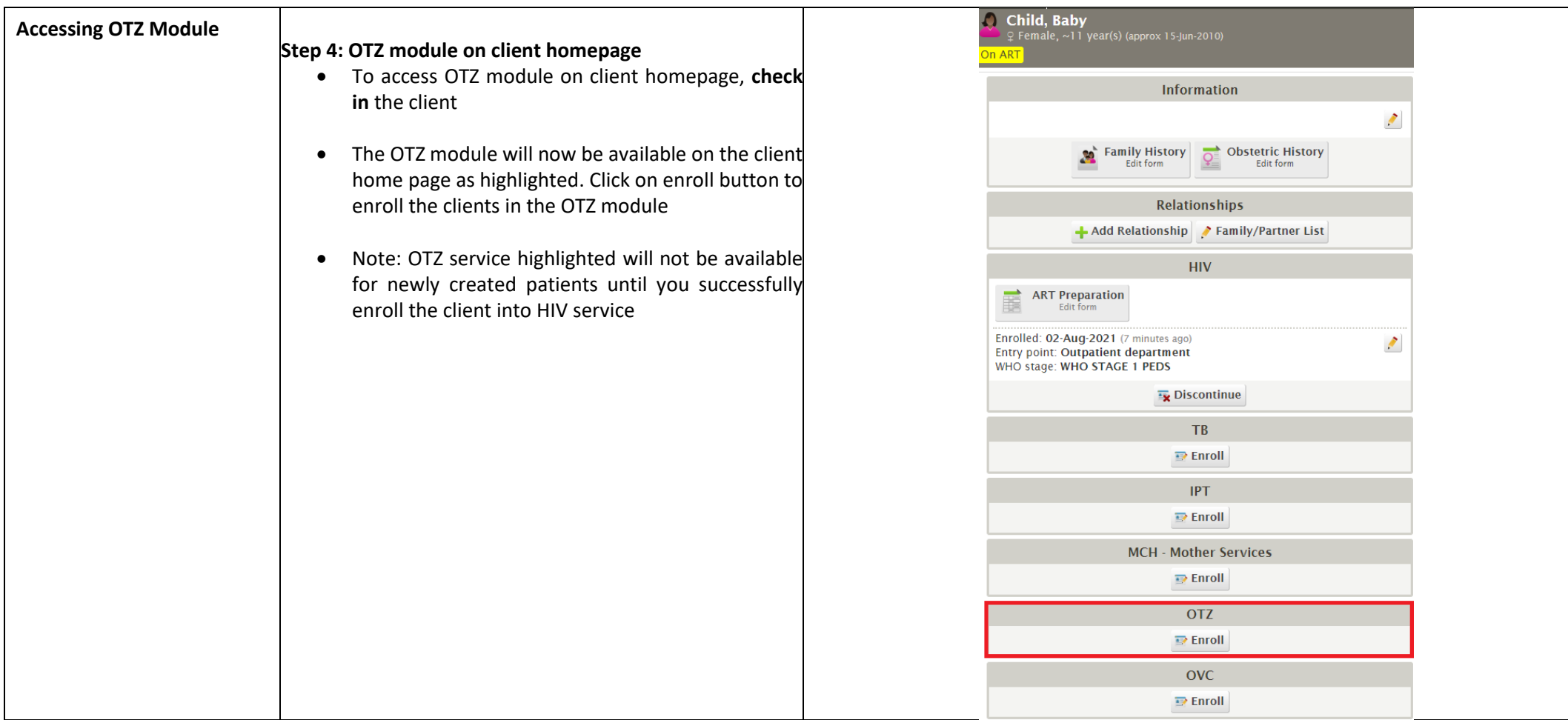

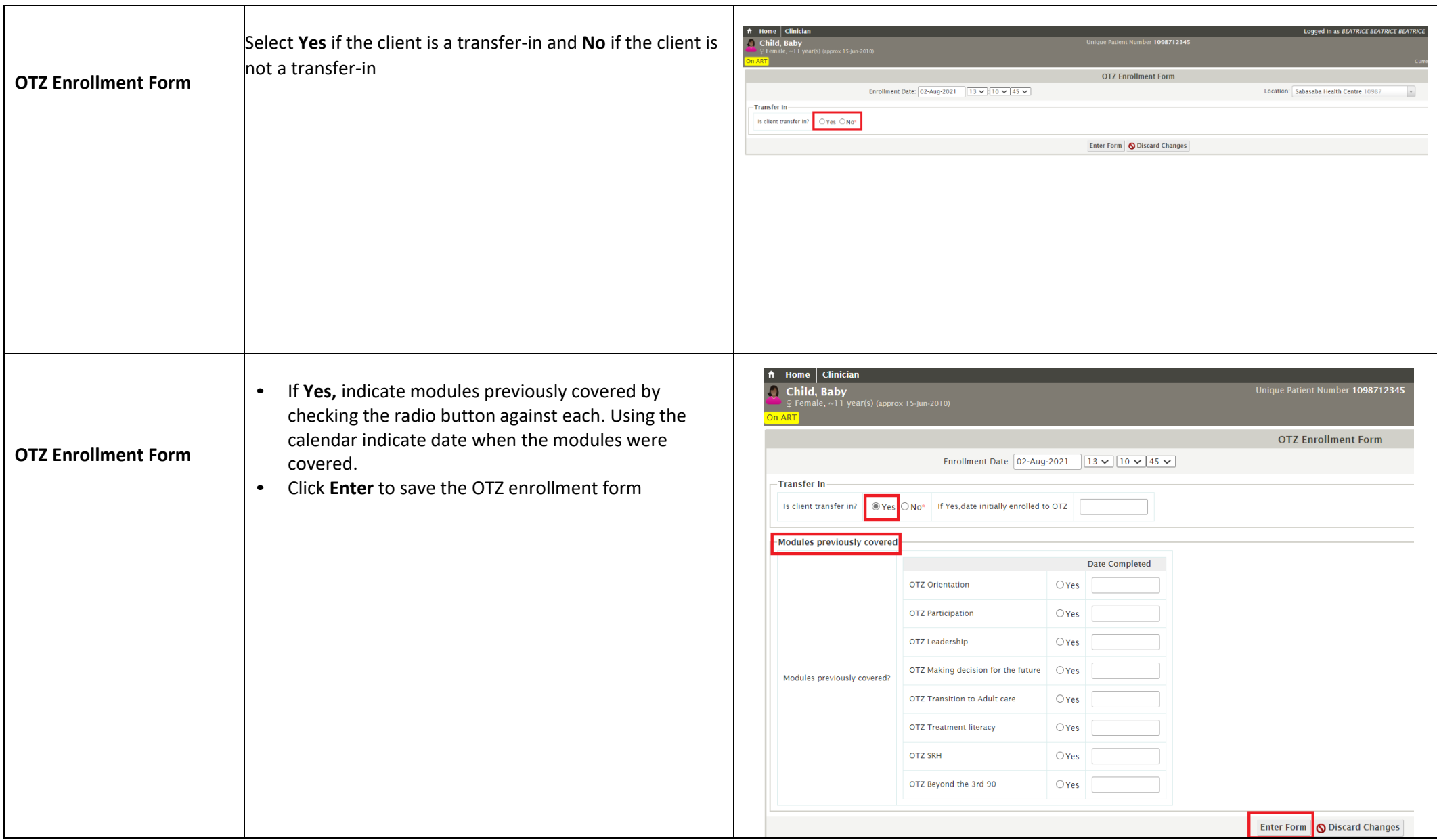

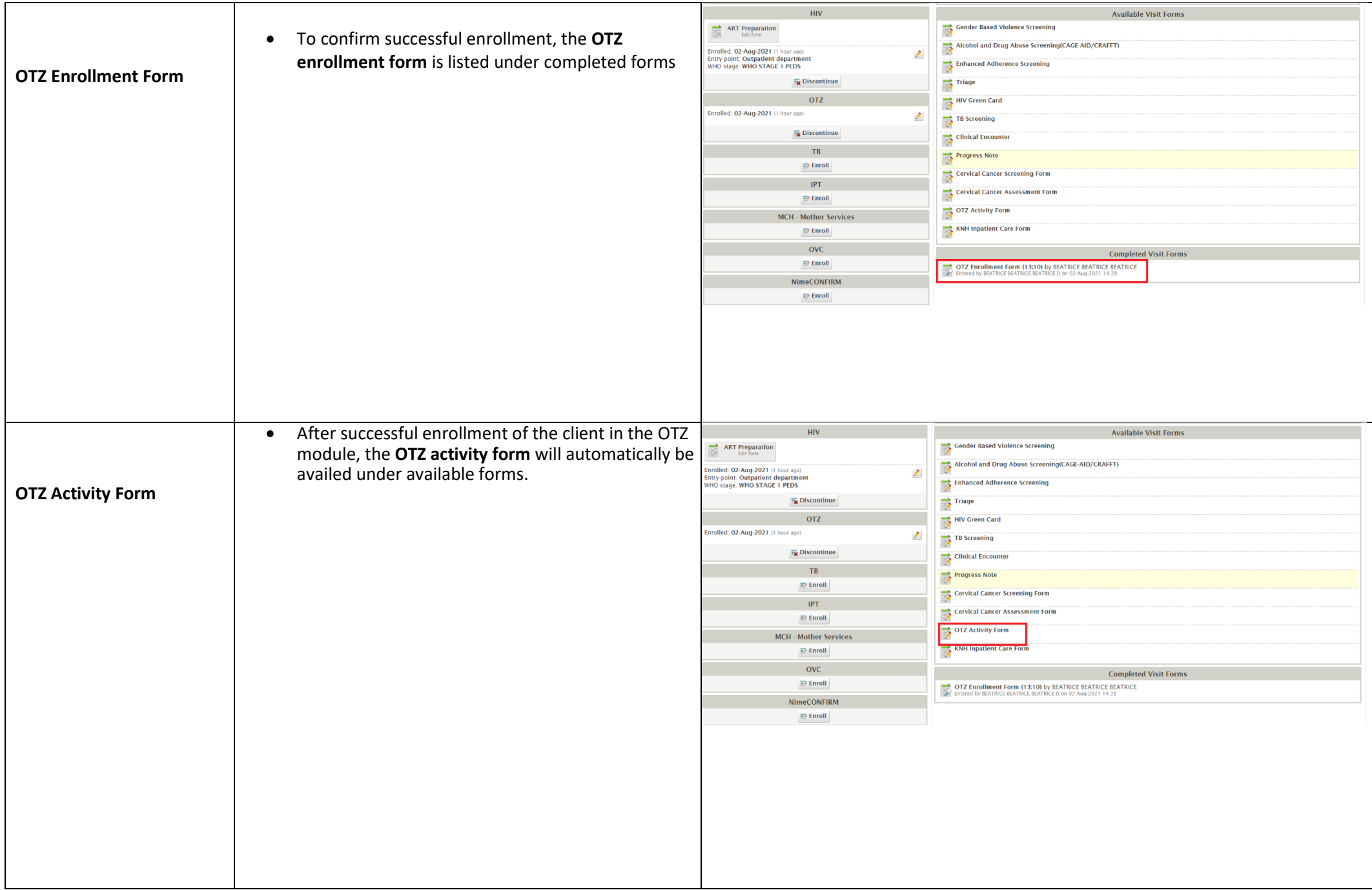

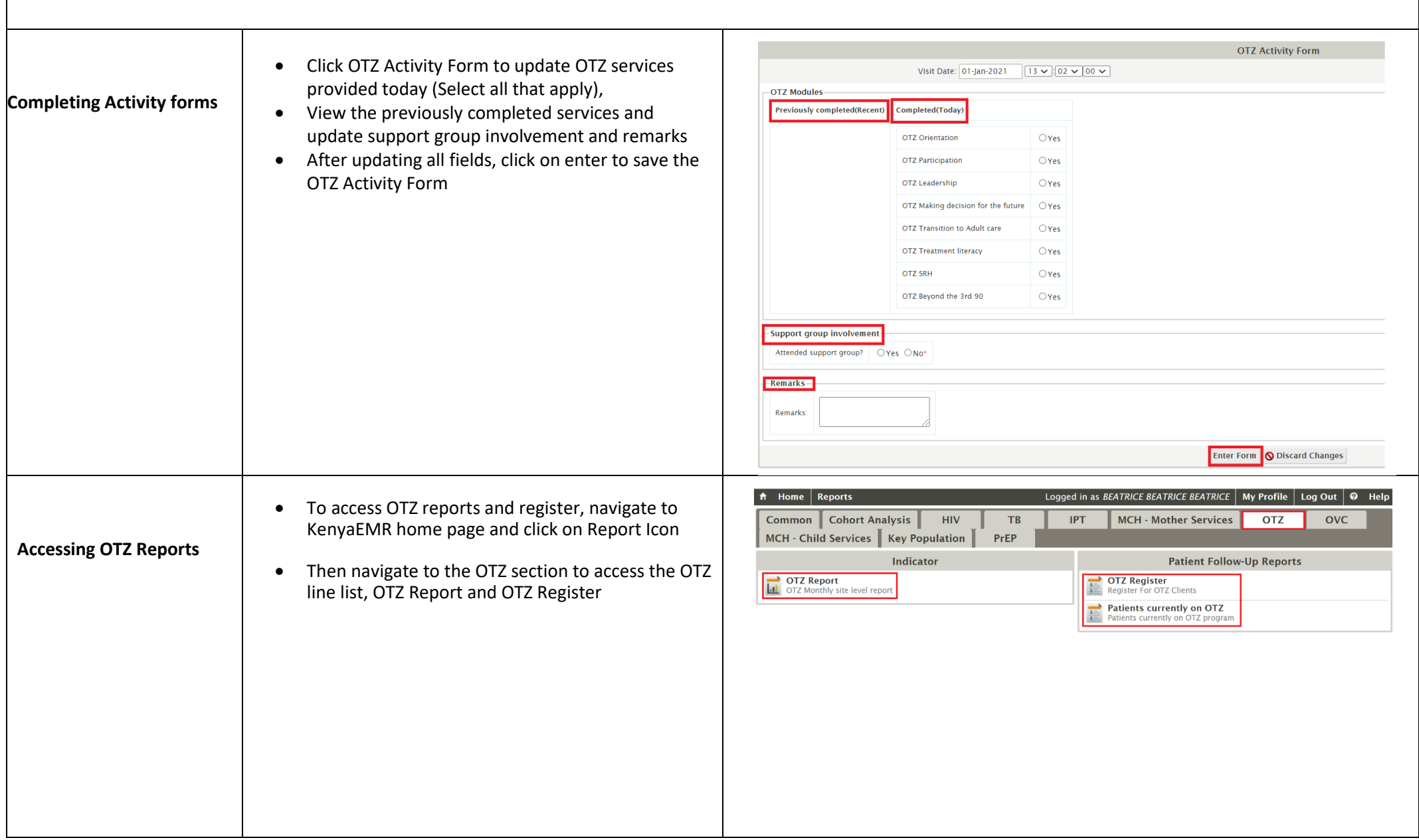

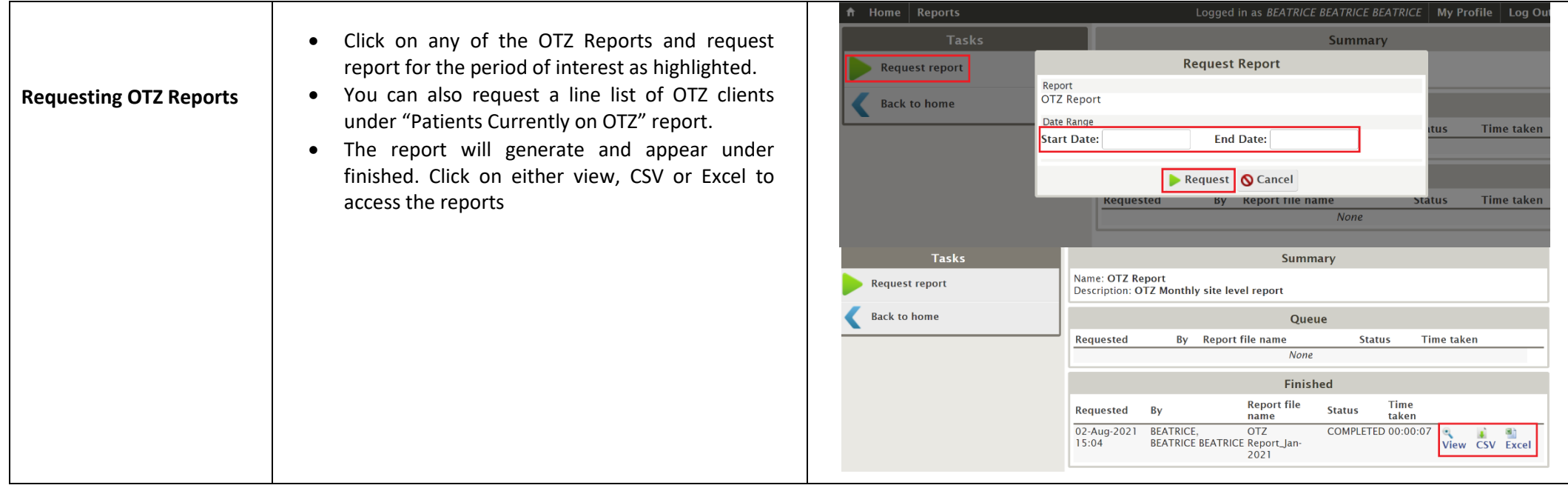

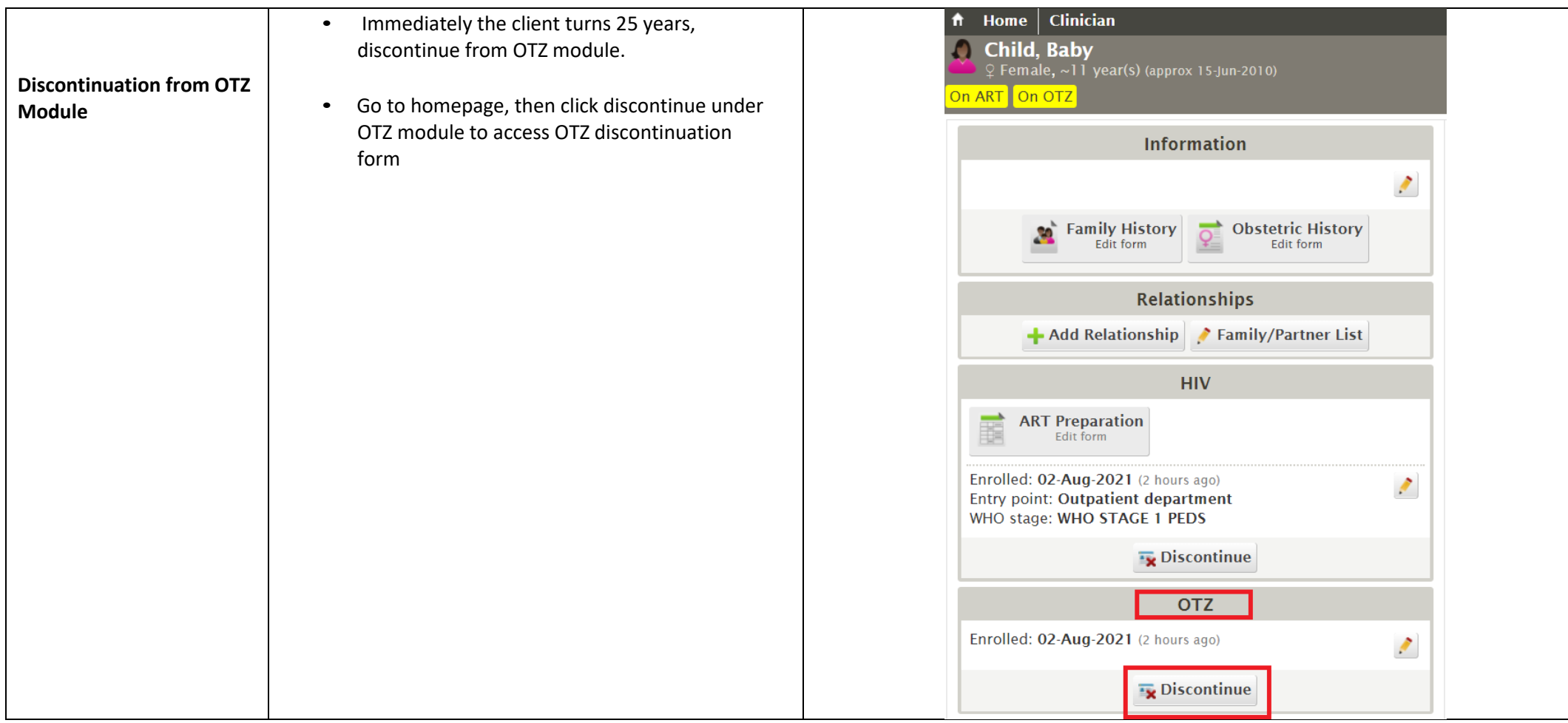

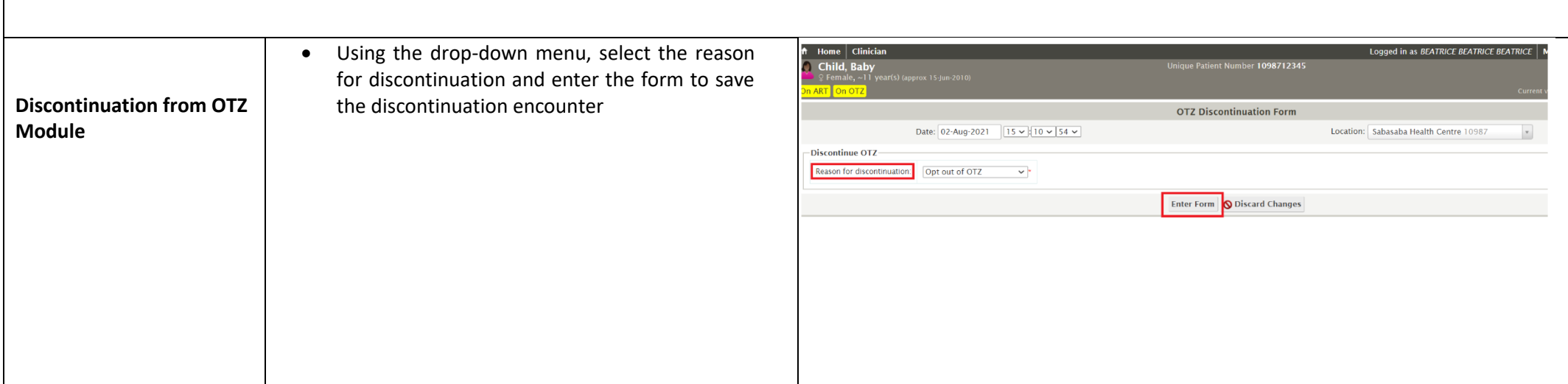

**End**